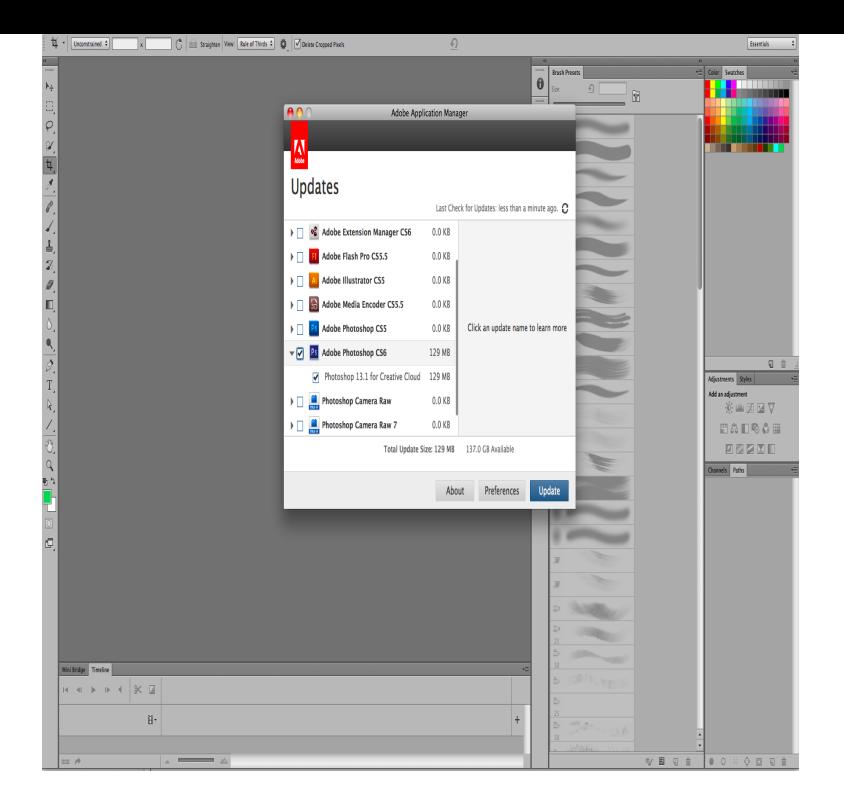

If you've got Flash installed on your Mac, and you don't want it updating itself, here's how Click the Flash Player icon. Click the Updates tab.Go to the Apple menu bar and select System Preferences. 3. Select the Updates tab and select Allow Adobe to install updates (recommended). (Note: The Flash plug-in is officially updated  $1~2$  times a month, so selecting this option avoids frequent update.).28 May - 4 min - Uploaded by David A. Cox Adobe Flash Player is one of the most impersonated pieces of software on the Internet. If.Here's the entire set of all Adobe CC Updates, the direct links you can download to upgrade your Creative Cloud tools on Windows.Adobe Flash Player updates address a recently identified Adobe Flash Player web plug-in vulnerability.A Free Yet Robust Screen Recording Software for Your Mac Free. 9 Why should I update Adobe Reader for Mac if it is so safe? Updating is always a good .Ahead of the NAB media trade show, which starts on April 7, Adobe today announced its traditional spring update with new updates for.Killer Deals: 13" MacBook Pro \$1,; 15" from \$2, Adobe updates Premiere Pro CC, After Effects CC, more ahead of NAB Ahead of the NAB show this weekend, Adobe on Tuesday issued annual updates to its.messages every time I reboot my computer to install Adobe Acrobat updates. ://conseils-reunis.com?product=1&platform=Mac.stop adobe update manager launch mac You could also just remove and uninstall the Adobe software that is causing the update manager to.The default setting for Adobe Acrobat on a Mac is to automatically download all updates. The updates add functionality and security measures.This morning, Adobe is introducing several significant updates to both . For Mac users, designs created in XD can now be exported into.Adobe's software has long been probably the most pirated software out there, so I . 85 percent of all iPhones and iPads run iOS 11, can upgrade to iOS Adobe's Flash Player is one of the most popular plug-ins on many websites, developed as multi-platform software for use on all the major.Mac users are once again being urged to exercise caution when installing updates to Adobe Flash Player, after a fake update was discovered.Find out which of your apps may experience software compatibility issues in macOS High Sierra before you upgrade. CS6 and earlier versions of the Adobe Creative Suite are not supported, this includes: After Effects CS6.It's fixed in the macOS Supplemental Update which became available on October 5, Install it from the Mac App Store, Updates tab;.Flash is among one of the most targeted web platforms for injecting computers with malware, including Macs, and that's why Adobe is always.Suppose you're surfing and suddenly you see a notification that software on your computer needs to be patched. Sounds urgent, right?.

[PDF] econotig miller tig welder

[PDF] tv guide eugene listings

[PDF] asus b121 stylus

[\[PDF\] regula cuckoo clock instru](http://conseils-reunis.com/pyjumypah.pdf)ctions

[PDF] fluke tl80a-1 [PDF] wep301 [PDF] esp ltd standard series ec-200qm